# **redis-py Documentation**

*Release 2.10.5*

**Andy McCurdy**

**Dec 21, 2021**

# **Contents**

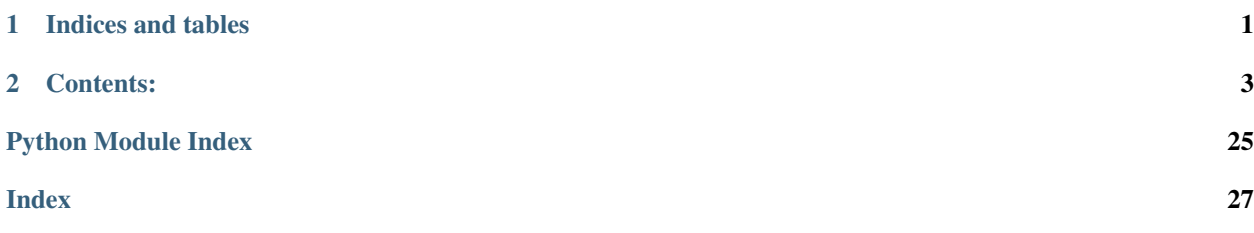

# CHAPTER 1

Indices and tables

- <span id="page-4-0"></span>• genindex
- modindex
- search

# CHAPTER 2

# Contents:

### <span id="page-6-2"></span><span id="page-6-1"></span><span id="page-6-0"></span>**exception** redis.**AuthenticationError**

# **exception** redis.**AuthenticationWrongNumberOfArgsError**

An error to indicate that the wrong number of args were sent to the AUTH command

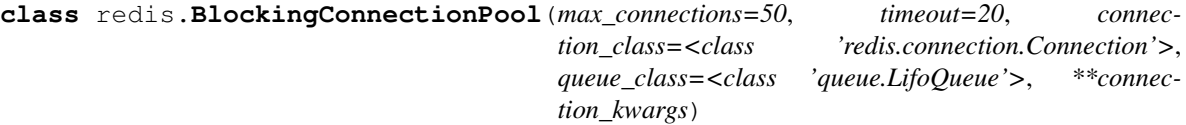

Thread-safe blocking connection pool:

```
>>> from redis.client import Redis
>>> client = Redis(connection_pool=BlockingConnectionPool())
```
It performs the same function as the default :py:class: ~redis.connection.ConnectionPool implementation, in that, it maintains a pool of reusable connections that can be shared by multiple redis clients (safely across threads if required).

The difference is that, in the event that a client tries to get a connection from the pool when all of connections are in use, rather than raising a :py:class: ~redis.exceptions.ConnectionError (as the default : py: class: ~ redis.connection.ConnectionPool implementation does), it makes the client wait ("blocks") for a specified number of seconds until a connection becomes available.

Use max\_connections to increase / decrease the pool size:

**>>>** pool = BlockingConnectionPool(max\_connections=10)

Use timeout to tell it either how many seconds to wait for a connection to become available, or to block forever:

# Block forever. >>> pool = BlockingConnectionPool(timeout=None)

# Raise a ConnectionError after five seconds if a connection is # not available. >>> pool = BlockingConnectionPool(timeout=5)

## **disconnect**()

Disconnects all connections in the pool.

#### <span id="page-7-0"></span>**get\_connection**(*command\_name*, *\*keys*, *\*\*options*)

Get a connection, blocking for  $\text{self.timeout}$  until a connection is available from the pool.

If the connection returned is None then creates a new connection. Because we use a last-in first-out queue, the existing connections (having been returned to the pool after the initial None values were added) will be returned before None values. This means we only create new connections when we need to, i.e.: the actual number of connections will only increase in response to demand.

### **make\_connection**()

Make a fresh connection.

# **release**(*connection*)

Releases the connection back to the pool.

#### **exception** redis.**BusyLoadingError**

#### **exception** redis.**ChildDeadlockedError**

Error indicating that a child process is deadlocked after a fork()

**class** redis.**Connection**(*host='localhost'*, *port=6379*, *db=0*, *password=None*, *socket\_timeout=None*, *socket\_connect\_timeout=None*, *socket\_keepalive=False*, *socket\_keepalive\_options=None*, *socket\_type=0*, *retry\_on\_timeout=False*, *encoding='utf-8'*, *encoding\_errors='strict'*, *decode\_responses=False*, *parser\_class=<class 'redis.connection.PythonParser'>*, *socket\_read\_size=65536*, *health\_check\_interval=0*, *client\_name=None*, *username=None*)

Manages TCP communication to and from a Redis server

#### **can\_read**(*timeout=0*)

Poll the socket to see if there's data that can be read.

#### **check\_health**()

Check the health of the connection with a PING/PONG

#### **connect**()

Connects to the Redis server if not already connected

#### **disconnect**()

Disconnects from the Redis server

# **on\_connect**()

Initialize the connection, authenticate and select a database

### **pack\_command**(*\*args*)

Pack a series of arguments into the Redis protocol

#### **pack\_commands**(*commands*)

Pack multiple commands into the Redis protocol

# **read\_response**()

Read the response from a previously sent command

# **send\_command**(*\*args*, *\*\*kwargs*) Pack and send a command to the Redis server

**send\_packed\_command**(*command*, *check\_health=True*) Send an already packed command to the Redis server

#### **exception** redis.**ConnectionError**

**class** redis.**ConnectionPool**(*connection\_class=<class 'redis.connection.Connection'>*, *max\_connections=None*, *\*\*connection\_kwargs*)

Generic connection pool

# <span id="page-8-0"></span>**disconnect**(*inuse\_connections=True*)

Disconnects connections in the pool

If inuse\_connections is True, disconnect connections that are current in use, potentially by other threads. Otherwise only disconnect connections that are idle in the pool.

**classmethod from\_url**(*url*, *db=None*, *decode\_components=False*, *\*\*kwargs*) Return a connection pool configured from the given URL.

For example:

```
redis://[[username]:[password]]@localhost:6379/0
rediss://[[username]:[password]]@localhost:6379/0
unix://[[username]:[password]]@/path/to/socket.sock?db=0
```
Three URL schemes are supported:

- `redis:// [<https://www.iana.org/assignments/uri-schemes/prov/redis>](https://www.iana.org/assignments/uri-schemes/prov/redis)'\_ creates a normal TCP socket connection
- `rediss:// [<https://www.iana.org/assignments/uri-schemes/prov/rediss>](https://www.iana.org/assignments/uri-schemes/prov/rediss)' creates a SSL wrapped TCP socket connection
- unix: // creates a Unix Domain Socket connection

There are several ways to specify a database number. The parse function will return the first specified option:

- 1. A db querystring option, e.g. redis://localhost?db=0
- 2. If using the redis:// scheme, the path argument of the url, e.g. redis://localhost/0
- 3. The db argument to this function.

If none of these options are specified, db=0 is used.

The decode\_components argument allows this function to work with percent-encoded URLs. If this argument is set to True all %xx escapes will be replaced by their single-character equivalents after the URL has been parsed. This only applies to the hostname, path, username and password components.

Any additional querystring arguments and keyword arguments will be passed along to the ConnectionPool class's initializer. The querystring arguments socket\_connect\_timeout and socket\_timeout if supplied are parsed as float values. The arguments socket\_keepalive and retry\_on\_timeout are parsed to boolean values that accept True/False, Yes/No values to indicate state. Invalid types cause a UserWarning to be raised. In the case of conflicting arguments, querystring arguments always win.

# **get\_connection**(*command\_name*, *\*keys*, *\*\*options*)

Get a connection from the pool

```
get_encoder()
```
Return an encoder based on encoding settings

```
make_connection()
```
Create a new connection

```
release(connection)
```
Releases the connection back to the pool

# **exception** redis.**DataError**

```
redis.from_url(url, db=None, **kwargs)
```
Returns an active Redis client generated from the given database URL.

<span id="page-9-0"></span>Will attempt to extract the database id from the path url fragment, if none is provided.

#### **exception** redis.**InvalidResponse**

#### **exception** redis.**PubSubError**

# **exception** redis.**ReadOnlyError**

**class** redis.**Redis**(*host='localhost'*, *port=6379*, *db=0*, *password=None*, *socket\_timeout=None*, *socket\_connect\_timeout=None*, *socket\_keepalive=None*, *socket\_keepalive\_options=None*, *connection\_pool=None*, *unix\_socket\_path=None*, *encoding='utf-8'*, *encoding\_errors='strict'*, *charset=None*, *errors=None*, *decode\_responses=False*, *retry\_on\_timeout=False*, *ssl=False*, *ssl\_keyfile=None*, *ssl\_certfile=None*, *ssl\_cert\_reqs='required'*, *ssl\_ca\_certs=None*, *ssl\_check\_hostname=False*, *max\_connections=None*, *single\_connection\_client=False*, *health\_check\_interval=0*, *client\_name=None*, *username=None*)

Implementation of the Redis protocol.

This abstract class provides a Python interface to all Redis commands and an implementation of the Redis protocol.

Connection and Pipeline derive from this, implementing how the commands are sent and received to the Redis server

#### **acl\_cat**(*category=None*)

Returns a list of categories or commands within a category.

If category is not supplied, returns a list of all categories. If category is supplied, returns a list of all commands within that category.

### **acl\_deluser**(*username*)

Delete the ACL for the specified username

**acl\_genpass**()

Generate a random password value

#### **acl\_getuser**(*username*)

Get the ACL details for the specified username.

If username does not exist, return None

# **acl\_list**()

Return a list of all ACLs on the server

#### **acl\_load**()

Load ACL rules from the configured aclfile.

Note that the server must be configured with the  $\alpha$ clfile directive to be able to load ACL rules from an aclfile.

#### **acl\_save**()

Save ACL rules to the configured aclfile.

Note that the server must be configured with the aclfile directive to be able to save ACL rules to an aclfile.

# **acl\_setuser**(*username*, *enabled=False*, *nopass=False*, *passwords=None*, *hashed\_passwords=None*, *categories=None, commands=None, keys=None, reset=False, reset keys=False, reset\_passwords=False*)

Create or update an ACL user.

Create or update the ACL for username. If the user already exists, the existing ACL is completely overwritten and replaced with the specified values.

<span id="page-10-0"></span>enabled is a boolean indicating whether the user should be allowed to authenticate or not. Defaults to False.

nopass is a boolean indicating whether the can authenticate without a password. This cannot be True if passwords are also specified.

passwords if specified is a list of plain text passwords to add to or remove from the user. Each password must be prefixed with a '+' to add or a '-' to remove. For convenience, the value of add passwords can be a simple prefixed string when adding or removing a single password.

hashed\_passwords if specified is a list of SHA-256 hashed passwords to add to or remove from the user. Each hashed password must be prefixed with a '+' to add or a '-' to remove. For convenience, the value of hashed\_passwords can be a simple prefixed string when adding or removing a single password.

categories if specified is a list of strings representing category permissions. Each string must be prefixed with either a '+' to add the category permission or a '-' to remove the category permission.

commands if specified is a list of strings representing command permissions. Each string must be prefixed with either a '+' to add the command permission or a '-' to remove the command permission.

keys if specified is a list of key patterns to grant the user access to. Keys patterns allow '\*' to support wildcard matching. For example, '\*' grants access to all keys while 'cache:\*' grants access to all keys that are prefixed with 'cache:'. keys should not be prefixed with a '~'.

reset is a boolean indicating whether the user should be fully reset prior to applying the new ACL. Setting this to True will remove all existing passwords, flags and privileges from the user and then apply the specified rules. If this is False, the user's existing passwords, flags and privileges will be kept and any new specified rules will be applied on top.

reset\_keys is a boolean indicating whether the user's key permissions should be reset prior to applying any new key permissions specified in keys. If this is False, the user's existing key permissions will be kept and any new specified key permissions will be applied on top.

reset\_passwords is a boolean indicating whether to remove all existing passwords and the 'nopass' flag from the user prior to applying any new passwords specified in 'passwords' or 'hashed\_passwords'. If this is False, the user's existing passwords and 'nopass' status will be kept and any new specified passwords or hashed\_passwords will be applied on top.

# **acl\_users**()

Returns a list of all registered users on the server.

#### **acl\_whoami**()

Get the username for the current connection

#### **append**(*key*, *value*)

Appends the string value to the value at key. If key doesn't already exist, create it with a value of value. Returns the new length of the value at key.

# **bgrewriteaof**()

Tell the Redis server to rewrite the AOF file from data in memory.

# **bgsave**()

Tell the Redis server to save its data to disk. Unlike save(), this method is asynchronous and returns immediately.

# **bitcount**(*key*, *start=None*, *end=None*)

Returns the count of set bits in the value of key. Optional start and end paramaters indicate which bytes to consider

# **bitfield**(*key*, *default\_overflow=None*)

Return a BitFieldOperation instance to conveniently construct one or more bitfield operations on key.

# <span id="page-11-0"></span>**bitop**(*operation*, *dest*, *\*keys*)

Perform a bitwise operation using operation between keys and store the result in dest.

# **bitpos**(*key*, *bit*, *start=None*, *end=None*)

Return the position of the first bit set to 1 or 0 in a string. start and end difines search range. The range is interpreted as a range of bytes and not a range of bits, so start=0 and end=2 means to look at the first three bytes.

# **blpop**(*keys*, *timeout=0*)

LPOP a value off of the first non-empty list named in the keys list.

If none of the lists in keys has a value to LPOP, then block for timeout seconds, or until a value gets pushed on to one of the lists.

If timeout is 0, then block indefinitely.

# **brpop**(*keys*, *timeout=0*)

RPOP a value off of the first non-empty list named in the keys list.

If none of the lists in keys has a value to RPOP, then block for timeout seconds, or until a value gets pushed on to one of the lists.

If timeout is 0, then block indefinitely.

# **brpoplpush**(*src*, *dst*, *timeout=0*)

Pop a value off the tail of  $src$ , push it on the head of dst and then return it.

This command blocks until a value is in src or until timeout seconds elapse, whichever is first. A timeout value of 0 blocks forever.

# **bzpopmax**(*keys*, *timeout=0*)

ZPOPMAX a value off of the first non-empty sorted set named in the keys list.

If none of the sorted sets in keys has a value to ZPOPMAX, then block for timeout seconds, or until a member gets added to one of the sorted sets.

If timeout is 0, then block indefinitely.

#### **bzpopmin**(*keys*, *timeout=0*)

ZPOPMIN a value off of the first non-empty sorted set named in the keys list.

If none of the sorted sets in keys has a value to ZPOPMIN, then block for timeout seconds, or until a member gets added to one of the sorted sets.

If timeout is 0, then block indefinitely.

# **client\_getname**()

Returns the current connection name

# **client\_id**()

Returns the current connection id

# **client\_kill**(*address*)

Disconnects the client at address (ip:port)

# **client\_kill\_filter**(*\_id=None*, *\_type=None*, *addr=None*, *skipme=None*)

Disconnects client(s) using a variety of filter options :param id: Kills a client by its unique ID field :param type: Kills a client by type where type is one of 'normal', 'master', 'slave' or 'pubsub' :param addr: Kills a client by its 'address:port' :param skipme: If True, then the client calling the command will not get killed even if it is identified by one of the filter options. If skipme is not provided, the server defaults to skipme=True

### <span id="page-12-0"></span>**client\_list**(*\_type=None*)

Returns a list of currently connected clients. If type of client specified, only that type will be returned. :param \_type: optional. one of the client types (normal, master,

replica, pubsub)

# **client\_pause**(*timeout*)

Suspend all the Redis clients for the specified amount of time :param timeout: milliseconds to pause clients

#### **client\_setname**(*name*)

Sets the current connection name

# **client\_unblock**(*client\_id*, *error=False*)

Unblocks a connection by its client id. If  $error$  is True, unblocks the client with a special error message. If error is False (default), the client is unblocked using the regular timeout mechanism.

#### **config\_get**(*pattern='\*'*)

Return a dictionary of configuration based on the pattern

# **config\_resetstat**()

Reset runtime statistics

# **config\_rewrite**()

Rewrite config file with the minimal change to reflect running config

**config\_set**(*name*, *value*) Set config item name with value

# **dbsize**()

Returns the number of keys in the current database

# **debug\_object**(*key*)

Returns version specific meta information about a given key

# **decr**(*name*, *amount=1*)

Decrements the value of key by amount. If no key exists, the value will be initialized as 0 - amount

# **decrby**(*name*, *amount=1*)

Decrements the value of  $key$  by amount. If no key exists, the value will be initialized as  $0$  - amount

### **delete**(*\*names*)

Delete one or more keys specified by names

#### **dump**(*name*)

Return a serialized version of the value stored at the specified key. If key does not exist a nil bulk reply is returned.

# **echo**(*value*)

Echo the string back from the server

# **eval**(*script*, *numkeys*, *\*keys\_and\_args*)

Execute the Lua script, specifying the numkeys the script will touch and the key names and argument values in keys\_and\_args. Returns the result of the script.

In practice, use the object returned by register\_script. This function exists purely for Redis API completion.

### **evalsha**(*sha*, *numkeys*, *\*keys\_and\_args*)

Use the sha to execute a Lua script already registered via EVAL or SCRIPT LOAD. Specify the numkeys the script will touch and the key names and argument values in keys\_and\_args. Returns the result of the script.

<span id="page-13-0"></span>In practice, use the object returned by register script. This function exists purely for Redis API completion.

# **execute\_command**(*\*args*, *\*\*options*)

Execute a command and return a parsed response

# **exists**(*\*names*)

Returns the number of names that exist

# **expire**(*name*, *time*)

Set an expire flag on key name for time seconds. time can be represented by an integer or a Python timedelta object.

# **expireat**(*name*, *when*)

Set an expire flag on key name. when can be represented as an integer indicating unix time or a Python datetime object.

# **flushall**(*asynchronous=False*)

Delete all keys in all databases on the current host.

asynchronous indicates whether the operation is executed asynchronously by the server.

# **flushdb**(*asynchronous=False*)

Delete all keys in the current database.

asynchronous indicates whether the operation is executed asynchronously by the server.

# **classmethod from\_url**(*url*, *db=None*, *\*\*kwargs*)

Return a Redis client object configured from the given URL

For example:

```
redis://[[username]:[password]]@localhost:6379/0
rediss://[[username]:[password]]@localhost:6379/0
unix://[[username]:[password]]@/path/to/socket.sock?db=0
```
# Three URL schemes are supported:

- `redis:// [<http://www.iana.org/assignments/uri-schemes/prov/redis>](http://www.iana.org/assignments/uri-schemes/prov/redis)'\_ creates a normal TCP socket connection
- `rediss:// [<http://www.iana.org/assignments/uri-schemes/prov/rediss>](http://www.iana.org/assignments/uri-schemes/prov/rediss)'\_creates a SSL wrapped TCP socket connection
- unix:// creates a Unix Domain Socket connection

There are several ways to specify a database number. The parse function will return the first specified option:

- 1. A db querystring option, e.g. redis://localhost?db=0
- 2. If using the redis:// scheme, the path argument of the url, e.g. redis://localhost/0
- 3. The db argument to this function.

If none of these options are specified, db=0 is used.

Any additional querystring arguments and keyword arguments will be passed along to the ConnectionPool class's initializer. In the case of conflicting arguments, querystring arguments always win.

**geoadd**(*name*, *\*values*)

Add the specified geospatial items to the specified key identified by the name argument. The Geospatial items are given as ordered members of the values argument, each item or place is formed by the triad longitude, latitude and name.

<span id="page-14-0"></span>**geodist**(*name*, *place1*, *place2*, *unit=None*)

Return the distance between place1 and place2 members of the name key. The units must be one of the following : m, km mi, ft. By default meters are used.

**geohash**(*name*, *\*values*)

Return the geo hash string for each item of values members of the specified key identified by the name argument.

**geopos**(*name*, *\*values*)

Return the positions of each item of values as members of the specified key identified by the name argument. Each position is represented by the pairs lon and lat.

**georadius**(*name*, *longitude*, *latitude*, *radius*, *unit=None*, *withdist=False*, *withcoord=False*, *withhash=False*, *count=None*, *sort=None*, *store=None*, *store\_dist=None*)

Return the members of the specified key identified by the name argument which are within the borders of the area specified with the latitude and longitude location and the maximum distance from the center specified by the radius value.

The units must be one of the following : m, km mi, ft. By default

withdist indicates to return the distances of each place.

withcoord indicates to return the latitude and longitude of each place.

withhash indicates to return the geohash string of each place.

count indicates to return the number of elements up to N.

sort indicates to return the places in a sorted way, ASC for nearest to fairest and DESC for fairest to nearest.

store indicates to save the places names in a sorted set named with a specific key, each element of the destination sorted set is populated with the score got from the original geo sorted set.

store dist indicates to save the places names in a sorted set named with a specific key, instead of store the sorted set destination score is set with the distance.

# **georadiusbymember**(*name*, *member*, *radius*, *unit=None*, *withdist=False*, *withcoord=False*, *with-*

*hash=False*, *count=None*, *sort=None*, *store=None*, *store\_dist=None*) This command is exactly like georadius with the sole difference that instead of taking, as the center of the area to query, a longitude and latitude value, it takes the name of a member already existing inside the geospatial index represented by the sorted set.

**get**(*name*)

Return the value at key name, or None if the key doesn't exist

```
getbit(name, offset)
```
Returns a boolean indicating the value of offset in name

```
getrange(key, start, end)
```
Returns the substring of the string value stored at key, determined by the offsets start and end (both are inclusive)

```
getset(name, value)
```
Sets the value at key name to value and returns the old value at key name atomically.

```
hdel(name, *keys)
```
Delete keys from hash name

```
hexists(name, key)
```
Returns a boolean indicating if key exists within hash name

# **hget**(*name*, *key*)

Return the value of key within the hash name

<span id="page-15-0"></span>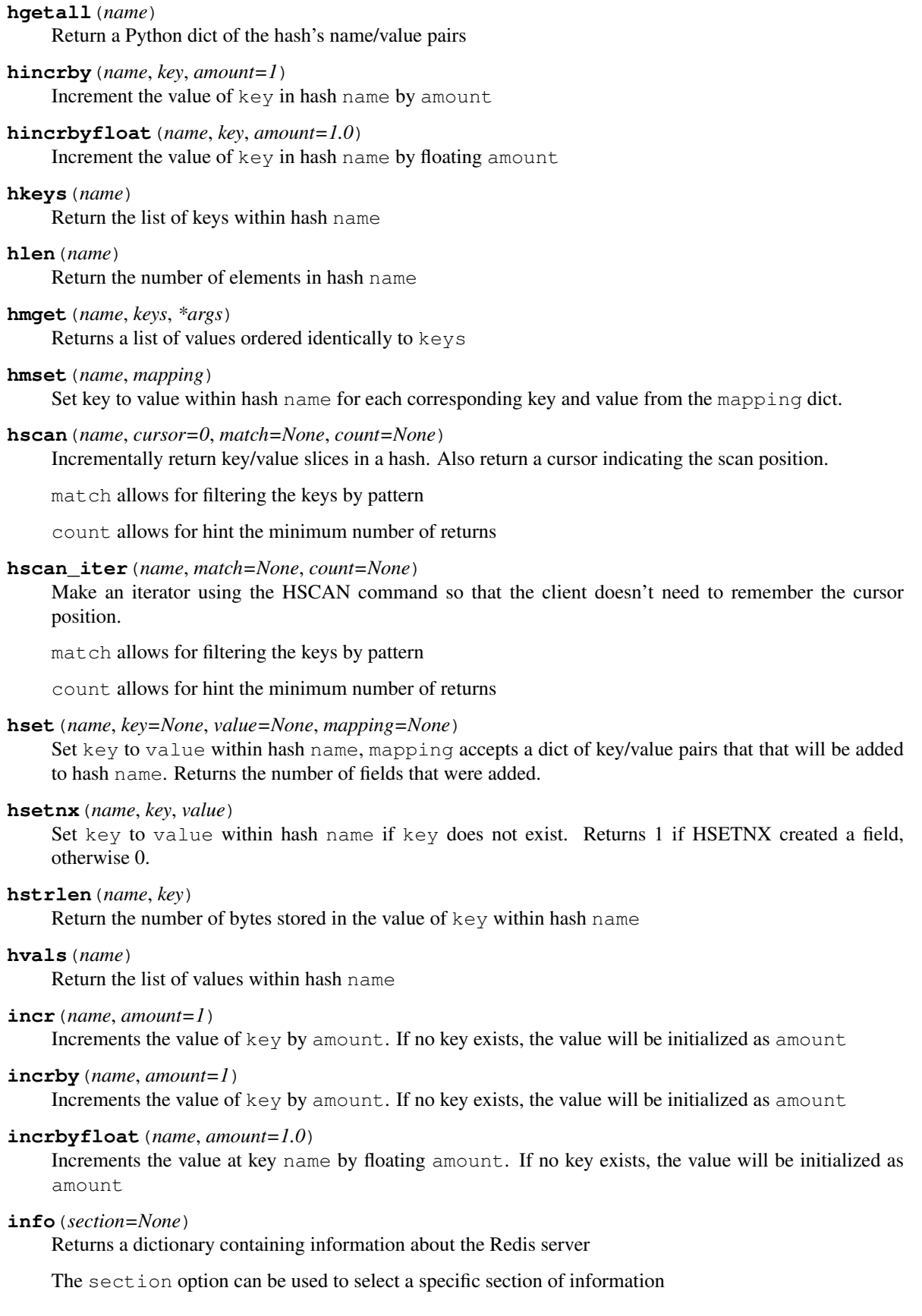

<span id="page-16-0"></span>The section option is not supported by older versions of Redis Server, and will generate ResponseError

```
keys(pattern='*')
```
Returns a list of keys matching pattern

# **lastsave**()

Return a Python datetime object representing the last time the Redis database was saved to disk

**lindex**(*name*, *index*)

Return the item from list name at position index

Negative indexes are supported and will return an item at the end of the list

# **linsert**(*name*, *where*, *refvalue*, *value*)

Insert value in list name either immediately before or after [where] refvalue

Returns the new length of the list on success or  $-1$  if  $r \in \mathbb{C}$  alue is not in the list.

# **llen**(*name*)

Return the length of the list name

**lock**(*name*, *timeout=None*, *sleep=0.1*, *blocking\_timeout=None*, *lock\_class=None*, *thread\_local=True*) Return a new Lock object using key name that mimics the behavior of threading.Lock.

If specified, timeout indicates a maximum life for the lock. By default, it will remain locked until release() is called.

sleep indicates the amount of time to sleep per loop iteration when the lock is in blocking mode and another client is currently holding the lock.

blocking\_timeout indicates the maximum amount of time in seconds to spend trying to acquire the lock. A value of None indicates continue trying forever. blocking\_timeout can be specified as a float or integer, both representing the number of seconds to wait.

lock\_class forces the specified lock implementation.

thread\_local indicates whether the lock token is placed in thread-local storage. By default, the token is placed in thread local storage so that a thread only sees its token, not a token set by another thread. Consider the following timeline:

time: 0, thread-1 acquires *my-lock*, with a timeout of 5 seconds. thread-1 sets the token to "abc"

time: 1, thread-2 blocks trying to acquire *my-lock* using the Lock instance.

time: 5, thread-1 has not yet completed. redis expires the lock key.

time: 5, thread-2 acquired *my-lock* now that it's available. thread-2 sets the token to "xyz"

time: 6, thread-1 finishes its work and calls release(). if the token is *not* stored in thread local storage, then thread-1 would see the token value as "xyz" and would be able to successfully release the thread-2's lock.

In some use cases it's necessary to disable thread local storage. For example, if you have code where one thread acquires a lock and passes that lock instance to a worker thread to release later. If thread local storage isn't disabled in this case, the worker thread won't see the token set by the thread that acquired the lock. Our assumption is that these cases aren't common and as such default to using thread local storage.

# **lpop**(*name*)

Remove and return the first item of the list name

# **lpush**(*name*, *\*values*)

Push values onto the head of the list name

### <span id="page-17-0"></span>**lpushx**(*name*, *value*)

Push value onto the head of the list name if name exists

# **lrange**(*name*, *start*, *end*)

Return a slice of the list name between position start and end

start and end can be negative numbers just like Python slicing notation

### **lrem**(*name*, *count*, *value*)

Remove the first count occurrences of elements equal to value from the list stored at name.

The count argument influences the operation in the following ways: count  $> 0$ : Remove elements equal to value moving from head to tail. count < 0: Remove elements equal to value moving from tail to head. count  $= 0$ : Remove all elements equal to value.

# **lset**(*name*, *index*, *value*)

Set position of list name to value

# **ltrim**(*name*, *start*, *end*)

Trim the list name, removing all values not within the slice between start and end

start and end can be negative numbers just like Python slicing notation

# **memory\_purge**()

Attempts to purge dirty pages for reclamation by allocator

# **memory\_stats**()

Return a dictionary of memory stats

#### **memory\_usage**(*key*, *samples=None*)

Return the total memory usage for key, its value and associated administrative overheads.

For nested data structures, samples is the number of elements to sample. If left unspecified, the server's default is 5. Use 0 to sample all elements.

#### **mget**(*keys*, *\*args*)

Returns a list of values ordered identically to keys

**migrate**(*host*, *port*, *keys*, *destination\_db*, *timeout*, *copy=False*, *replace=False*, *auth=None*)

Migrate 1 or more keys from the current Redis server to a different server specified by the host, port and destination\_db.

The timeout, specified in milliseconds, indicates the maximum time the connection between the two servers can be idle before the command is interrupted.

If copy is True, the specified keys are NOT deleted from the source server.

If replace is True, this operation will overwrite the keys on the destination server if they exist.

If auth is specified, authenticate to the destination server with the password provided.

# **move**(*name*, *db*)

Moves the key name to a different Redis database db

**mset**(*mapping*)

Sets key/values based on a mapping. Mapping is a dictionary of key/value pairs. Both keys and values should be strings or types that can be cast to a string via str().

**msetnx**(*mapping*)

Sets key/values based on a mapping if none of the keys are already set. Mapping is a dictionary of key/value pairs. Both keys and values should be strings or types that can be cast to a string via str(). Returns a boolean indicating if the operation was successful.

### <span id="page-18-0"></span>**object**(*infotype*, *key*)

Return the encoding, idletime, or refcount about the key

### **parse\_response**(*connection*, *command\_name*, *\*\*options*)

Parses a response from the Redis server

# **persist**(*name*)

Removes an expiration on name

## **pexpire**(*name*, *time*)

Set an expire flag on key name for time milliseconds. time can be represented by an integer or a Python timedelta object.

### **pexpireat**(*name*, *when*)

Set an expire flag on key name. when can be represented as an integer representing unix time in milliseconds (unix time \* 1000) or a Python datetime object.

#### **pfadd**(*name*, *\*values*)

Adds the specified elements to the specified HyperLogLog.

### **pfcount**(*\*sources*)

Return the approximated cardinality of the set observed by the HyperLogLog at key(s).

# **pfmerge**(*dest*, *\*sources*)

Merge N different HyperLogLogs into a single one.

### **ping**()

Ping the Redis server

#### **pipeline**(*transaction=True*, *shard\_hint=None*)

Return a new pipeline object that can queue multiple commands for later execution. transaction indicates whether all commands should be executed atomically. Apart from making a group of operations atomic, pipelines are useful for reducing the back-and-forth overhead between the client and server.

#### **psetex**(*name*, *time\_ms*, *value*)

Set the value of key name to value that expires in time\_ms milliseconds. time\_ms can be represented by an integer or a Python timedelta object

# **pttl**(*name*)

Returns the number of milliseconds until the key name will expire

#### **publish**(*channel*, *message*)

Publish message on channel. Returns the number of subscribers the message was delivered to.

#### **pubsub**(*\*\*kwargs*)

Return a Publish/Subscribe object. With this object, you can subscribe to channels and listen for messages that get published to them.

#### **pubsub\_channels**(*pattern='\*'*)

Return a list of channels that have at least one subscriber

# **pubsub\_numpat**()

Returns the number of subscriptions to patterns

### **pubsub\_numsub**(*\*args*)

Return a list of (channel, number of subscribers) tuples for each channel given in  $\star$ args

# **randomkey**()

Returns the name of a random key

### **readonly**()

Enables read queries for a connection to a Redis Cluster replica node

### <span id="page-19-0"></span>**readwrite**()

Disables read queries for a connection to a Redis Cluster slave node

# **register\_script**(*script*)

Register a Lua script specifying the keys it will touch. Returns a Script object that is callable and hides the complexity of deal with scripts, keys, and shas. This is the preferred way to work with Lua scripts.

#### **rename**(*src*, *dst*)

Rename key src to dst

### **renamenx**(*src*, *dst*)

Rename key src to dst if dst doesn't already exist

#### **restore**(*name*, *ttl*, *value*, *replace=False*)

Create a key using the provided serialized value, previously obtained using DUMP.

#### **rpop**(*name*)

Remove and return the last item of the list name

#### **rpoplpush**(*src*, *dst*)

RPOP a value off of the src list and atomically LPUSH it on to the dst list. Returns the value.

### **rpush**(*name*, *\*values*)

Push values onto the tail of the list name

#### **rpushx**(*name*, *value*)

Push value onto the tail of the list name if name exists

# **sadd**(*name*, *\*values*)

Add value(s) to set name

# **save**()

Tell the Redis server to save its data to disk, blocking until the save is complete

## **scan**(*cursor=0*, *match=None*, *count=None*, *\_type=None*)

Incrementally return lists of key names. Also return a cursor indicating the scan position.

match allows for filtering the keys by pattern

#### **count** provides a hint to Redis about the number of keys to return per batch.

**\_type** filters the returned values by a particular Redis type. Stock Redis instances allow for the following types: HASH, LIST, SET, STREAM, STRING, ZSET Additionally, Redis modules can expose other types as well.

# **scan\_iter**(*match=None*, *count=None*, *\_type=None*)

Make an iterator using the SCAN command so that the client doesn't need to remember the cursor position.

match allows for filtering the keys by pattern

# **count** provides a hint to Redis about the number of keys to return per batch.

**\_type** filters the returned values by a particular Redis type. Stock Redis instances allow for the following types: HASH, LIST, SET, STREAM, STRING, ZSET Additionally, Redis modules can expose other types as well.

#### **scard**(*name*)

Return the number of elements in set name

# **script\_exists**(*\*args*)

Check if a script exists in the script cache by specifying the SHAs of each script as args. Returns a list of boolean values indicating if if each already script exists in the cache.

<span id="page-20-0"></span>**script\_flush**() Flush all scripts from the script cache **script\_kill**() Kill the currently executing Lua script **script\_load**(*script*) Load a Lua script into the script cache. Returns the SHA. **sdiff**(*keys*, *\*args*) Return the difference of sets specified by keys **sdiffstore**(*dest*, *keys*, *\*args*) Store the difference of sets specified by keys into a new set named dest. Returns the number of keys in the new set. **sentinel**(*\*args*) Redis Sentinel's SENTINEL command. **sentinel\_get\_master\_addr\_by\_name**(*service\_name*) Returns a (host, port) pair for the given service\_name **sentinel\_master**(*service\_name*) Returns a dictionary containing the specified masters state. **sentinel\_masters**() Returns a list of dictionaries containing each master's state. **sentinel\_monitor**(*name*, *ip*, *port*, *quorum*) Add a new master to Sentinel to be monitored **sentinel\_remove**(*name*) Remove a master from Sentinel's monitoring **sentinel\_sentinels**(*service\_name*) Returns a list of sentinels for service\_name **sentinel\_set**(*name*, *option*, *value*) Set Sentinel monitoring parameters for a given master **sentinel\_slaves**(*service\_name*) Returns a list of slaves for service\_name **set**(*name*, *value*, *ex=None*, *px=None*, *nx=False*, *xx=False*, *keepttl=False*) Set the value at key name to value ex sets an expire flag on key name for ex seconds. px sets an expire flag on key name for px milliseconds. **nx** if set to True, set the value at key **name** to **value** only if it does not exist. **xx** if set to True, set the value at key **name** to **value** only if it already exists. **keepttl** if True, retain the time to live associated with the key. (Available since Redis 6.0) **set\_response\_callback**(*command*, *callback*) Set a custom Response Callback **setbit**(*name*, *offset*, *value*) Flag the offset in name as value. Returns a boolean indicating the previous value of offset. **setex**(*name*, *time*, *value*) Set the value of key name to value that expires in time seconds. time can be represented by an integer or a Python timedelta object.

# <span id="page-21-0"></span>**setnx**(*name*, *value*)

Set the value of key name to value if key doesn't exist

# **setrange**(*name*, *offset*, *value*)

Overwrite bytes in the value of name starting at offset with value. If offset plus the length of value exceeds the length of the original value, the new value will be larger than before. If offset exceeds the length of the original value, null bytes will be used to pad between the end of the previous value and the start of what's being injected.

Returns the length of the new string.

# **shutdown**(*save=False*, *nosave=False*)

Shutdown the Redis server. If Redis has persistence configured, data will be flushed before shutdown. If the "save" option is set, a data flush will be attempted even if there is no persistence configured. If the "nosave" option is set, no data flush will be attempted. The "save" and "nosave" options cannot both be set.

# **sinter**(*keys*, *\*args*)

Return the intersection of sets specified by keys

# **sinterstore**(*dest*, *keys*, *\*args*)

Store the intersection of sets specified by keys into a new set named dest. Returns the number of keys in the new set.

# **sismember**(*name*, *value*)

Return a boolean indicating if value is a member of set name

#### **slaveof**(*host=None*, *port=None*)

Set the server to be a replicated slave of the instance identified by the host and port. If called without arguments, the instance is promoted to a master instead.

#### **slowlog\_get**(*num=None*)

Get the entries from the slowlog. If num is specified, get the most recent num items.

#### **slowlog\_len**()

Get the number of items in the slowlog

#### **slowlog\_reset**()

Remove all items in the slowlog

#### **smembers**(*name*)

Return all members of the set name

# **smove**(*src*, *dst*, *value*)

Move value from set src to set dst atomically

**sort**(*name*, *start=None*, *num=None*, *by=None*, *get=None*, *desc=False*, *alpha=False*, *store=None*, *groups=False*)

Sort and return the list, set or sorted set at name.

start and num allow for paging through the sorted data

- **by** allows using an external key to weight and sort the items. Use an "\*" to indicate where in the key the item value is located
- **get** allows for returning items from external keys rather than the sorted data itself. Use an "\*" to indicate where in the key the item value is located

desc allows for reversing the sort

alpha allows for sorting lexicographically rather than numerically

# **store** allows for storing the result of the sort into the key store

<span id="page-22-0"></span>**groups** if set to True and if **get** contains at least two elements, sort will return a list of tuples, each containing the values fetched from the arguments to get.

# **spop**(*name*, *count=None*)

Remove and return a random member of set name

# **srandmember**(*name*, *number=None*)

If number is None, returns a random member of set name.

If number is supplied, returns a list of number random members of set name. Note this is only available when running Redis 2.6+.

# **srem**(*name*, *\*values*)

Remove values from set name

#### **sscan**(*name*, *cursor=0*, *match=None*, *count=None*)

Incrementally return lists of elements in a set. Also return a cursor indicating the scan position.

match allows for filtering the keys by pattern

count allows for hint the minimum number of returns

# **sscan\_iter**(*name*, *match=None*, *count=None*)

Make an iterator using the SSCAN command so that the client doesn't need to remember the cursor position.

match allows for filtering the keys by pattern

count allows for hint the minimum number of returns

#### **strlen**(*name*)

Return the number of bytes stored in the value of name

# **substr**(*name*, *start*, *end=-1*)

Return a substring of the string at key name. start and end are 0-based integers specifying the portion of the string to return.

#### **sunion**(*keys*, *\*args*)

Return the union of sets specified by keys

# **sunionstore**(*dest*, *keys*, *\*args*)

Store the union of sets specified by keys into a new set named dest. Returns the number of keys in the new set.

**swapdb**(*first*, *second*)

Swap two databases

#### **time**()

Returns the server time as a 2-item tuple of ints: (seconds since epoch, microseconds into this second).

#### **touch**(*\*args*)

Alters the last access time of a key(s)  $*args$ . A key is ignored if it does not exist.

### **transaction**(*func*, *\*watches*, *\*\*kwargs*)

Convenience method for executing the callable *func* as a transaction while watching all keys specified in *watches*. The 'func' callable should expect a single argument which is a Pipeline object.

# **ttl**(*name*)

Returns the number of seconds until the key name will expire

# **type**(*name*)

Returns the type of key name

### <span id="page-23-0"></span>**unlink**(*\*names*)

Unlink one or more keys specified by names

# **unwatch**()

Unwatches the value at key name, or None of the key doesn't exist

**wait**(*num\_replicas*, *timeout*)

Redis synchronous replication That returns the number of replicas that processed the query when we finally have at least num\_replicas, or when the timeout was reached.

**watch**(*\*names*)

Watches the values at keys names, or None if the key doesn't exist

**xack**(*name*, *groupname*, *\*ids*)

Acknowledges the successful processing of one or more messages. name: name of the stream. groupname: name of the consumer group. \*ids: message ids to acknowlege.

# **xadd**(*name*, *fields*, *id='\*'*, *maxlen=None*, *approximate=True*)

Add to a stream. name: name of the stream fields: dict of field/value pairs to insert into the stream id: Location to insert this record. By default it is appended. maxlen: truncate old stream members beyond this size approximate: actual stream length may be slightly more than maxlen

**xclaim**(*name*, *groupname*, *consumername*, *min\_idle\_time*, *message\_ids*, *idle=None*, *time=None*, *retrycount=None*, *force=False*, *justid=False*)

Changes the ownership of a pending message. name: name of the stream. groupname: name of the consumer group. consumername: name of a consumer that claims the message. min\_idle\_time: filter messages that were idle less than this amount of milliseconds message\_ids: non-empty list or tuple of message IDs to claim idle: optional. Set the idle time (last time it was delivered) of the

message in ms

- time: optional integer. This is the same as idle but instead of a relative amount of milliseconds, it sets the idle time to a specific Unix time (in milliseconds).
- retrycount: optional integer. set the retry counter to the specified value. This counter is incremented every time a message is delivered again.
- force: optional boolean, false by default. Creates the pending message entry in the PEL even if certain specified IDs are not already in the PEL assigned to a different client.
- justid: optional boolean, false by default. Return just an array of IDs of messages successfully claimed, without returning the actual message

#### **xdel**(*name*, *\*ids*)

Deletes one or more messages from a stream. name: name of the stream. \*ids: message ids to delete.

#### **xgroup\_create**(*name*, *groupname*, *id='\$'*, *mkstream=False*)

Create a new consumer group associated with a stream. name: name of the stream. groupname: name of the consumer group. id: ID of the last item in the stream to consider already delivered.

**xgroup\_delconsumer**(*name*, *groupname*, *consumername*)

Remove a specific consumer from a consumer group. Returns the number of pending messages that the consumer had before it was deleted. name: name of the stream. groupname: name of the consumer group. consumername: name of consumer to delete

# **xgroup\_destroy**(*name*, *groupname*)

Destroy a consumer group. name: name of the stream. groupname: name of the consumer group.

#### **xgroup\_setid**(*name*, *groupname*, *id*)

Set the consumer group last delivered ID to something else. name: name of the stream. groupname: name of the consumer group. id: ID of the last item in the stream to consider already delivered.

#### <span id="page-24-0"></span>**xinfo\_consumers**(*name*, *groupname*)

Returns general information about the consumers in the group. name: name of the stream. groupname: name of the consumer group.

### **xinfo\_groups**(*name*)

Returns general information about the consumer groups of the stream. name: name of the stream.

### **xinfo\_stream**(*name*)

Returns general information about the stream. name: name of the stream.

# **xlen**(*name*)

Returns the number of elements in a given stream.

#### **xpending**(*name*, *groupname*)

Returns information about pending messages of a group. name: name of the stream. groupname: name of the consumer group.

# **xpending\_range**(*name*, *groupname*, *min*, *max*, *count*, *consumername=None*)

Returns information about pending messages, in a range. name: name of the stream. groupname: name of the consumer group. min: minimum stream ID. max: maximum stream ID. count: number of messages to return consumername: name of a consumer to filter by (optional).

#### **xrange**(*name*, *min='-'*, *max='+'*, *count=None*)

Read stream values within an interval. name: name of the stream. start: first stream ID. defaults to '-',

meaning the earliest available.

finish: last stream ID. defaults to '+', meaning the latest available.

count: if set, only return this many items, beginning with the earliest available.

# **xread**(*streams*, *count=None*, *block=None*)

Block and monitor multiple streams for new data. streams: a dict of stream names to stream IDs, where

IDs indicate the last ID already seen.

# count: if set, only return this many items, beginning with the earliest available.

block: number of milliseconds to wait, if nothing already present.

# **xreadgroup**(*groupname*, *consumername*, *streams*, *count=None*, *block=None*, *noack=False*) Read from a stream via a consumer group. groupname: name of the consumer group. consumername: name of the requesting consumer. streams: a dict of stream names to stream IDs, where

IDs indicate the last ID already seen.

# count: if set, only return this many items, beginning with the earliest available.

block: number of milliseconds to wait, if nothing already present. noack: do not add messages to the PEL

# **xrevrange**(*name*, *max='+'*, *min='-'*, *count=None*)

Read stream values within an interval, in reverse order. name: name of the stream start: first stream ID. defaults to '+',

meaning the latest available.

# finish: last stream ID. defaults to '-', meaning the earliest available.

count: if set, only return this many items, beginning with the latest available.

```
xtrim(name, maxlen, approximate=True)
```
Trims old messages from a stream. name: name of the stream. maxlen: truncate old stream messages beyond this size approximate: actual stream length may be slightly more than maxlen

**zadd**(*name*, *mapping*, *nx=False*, *xx=False*, *ch=False*, *incr=False*)

Set any number of element-name, score pairs to the key name. Pairs are specified as a dict of elementnames keys to score values.

nx forces ZADD to only create new elements and not to update scores for elements that already exist.

xx forces ZADD to only update scores of elements that already exist. New elements will not be added.

ch modifies the return value to be the numbers of elements changed. Changed elements include new elements that were added and elements whose scores changed.

incr modifies ZADD to behave like ZINCRBY. In this mode only a single element/score pair can be specified and the score is the amount the existing score will be incremented by. When using this mode the return value of ZADD will be the new score of the element.

The return value of ZADD varies based on the mode specified. With no options, ZADD returns the number of new elements added to the sorted set.

# **zcard**(*name*)

Return the number of elements in the sorted set name

**zcount**(*name*, *min*, *max*)

Returns the number of elements in the sorted set at key name with a score between min and max.

**zincrby**(*name*, *amount*, *value*)

Increment the score of value in sorted set name by amount

# **zinterstore**(*dest*, *keys*, *aggregate=None*)

Intersect multiple sorted sets specified by keys into a new sorted set, dest. Scores in the destination will be aggregated based on the aggregate, or SUM if none is provided.

**zlexcount**(*name*, *min*, *max*)

Return the number of items in the sorted set name between the lexicographical range min and max.

**zpopmax**(*name*, *count=None*)

Remove and return up to count members with the highest scores from the sorted set name.

**zpopmin**(*name*, *count=None*)

Remove and return up to count members with the lowest scores from the sorted set name.

**zrange**(*name*, *start*, *end*, *desc=False*, *withscores=False*, *score\_cast\_func=<class 'float'>*)

Return a range of values from sorted set name between start and end sorted in ascending order.

start and end can be negative, indicating the end of the range.

desc a boolean indicating whether to sort the results descendingly

withscores indicates to return the scores along with the values. The return type is a list of (value, score) pairs

score\_cast\_func a callable used to cast the score return value

#### **zrangebylex**(*name*, *min*, *max*, *start=None*, *num=None*)

Return the lexicographical range of values from sorted set name between min and max.

If start and num are specified, then return a slice of the range.

**zrangebyscore**(*name*, *min*, *max*, *start=None*, *num=None*, *withscores=False*, *score\_cast\_func=<class 'float'>*)

Return a range of values from the sorted set name with scores between min and max.

<span id="page-26-0"></span>If start and num are specified, then return a slice of the range.

withscores indicates to return the scores along with the values. The return type is a list of (value, score) pairs

*score\_cast\_func'* a callable used to cast the score return value

**zrank**(*name*, *value*)

Returns a 0-based value indicating the rank of value in sorted set name

**zrem**(*name*, *\*values*)

Remove member values from sorted set name

**zremrangebylex**(*name*, *min*, *max*)

Remove all elements in the sorted set name between the lexicographical range specified by min and max.

Returns the number of elements removed.

**zremrangebyrank**(*name*, *min*, *max*)

Remove all elements in the sorted set name with ranks between min and max. Values are 0-based, ordered from smallest score to largest. Values can be negative indicating the highest scores. Returns the number of elements removed

**zremrangebyscore**(*name*, *min*, *max*)

Remove all elements in the sorted set name with scores between min and max. Returns the number of elements removed.

**zrevrange**(*name*, *start*, *end*, *withscores=False*, *score\_cast\_func=<class 'float'>*)

Return a range of values from sorted set name between start and end sorted in descending order.

start and end can be negative, indicating the end of the range.

withscores indicates to return the scores along with the values The return type is a list of (value, score) pairs

score\_cast\_func a callable used to cast the score return value

**zrevrangebylex**(*name*, *max*, *min*, *start=None*, *num=None*)

Return the reversed lexicographical range of values from sorted set name between max and min.

If start and num are specified, then return a slice of the range.

**zrevrangebyscore**(*name*, *max*, *min*, *start=None*, *num=None*, *withscores=False*, *score\_cast\_func=<class 'float'>*)

Return a range of values from the sorted set name with scores between min and max in descending order.

If start and num are specified, then return a slice of the range.

withscores indicates to return the scores along with the values. The return type is a list of (value, score) pairs

score\_cast\_func a callable used to cast the score return value

#### **zrevrank**(*name*, *value*)

Returns a 0-based value indicating the descending rank of value in sorted set name

**zscan**(*name*, *cursor=0*, *match=None*, *count=None*, *score\_cast\_func=<class 'float'>*)

Incrementally return lists of elements in a sorted set. Also return a cursor indicating the scan position.

match allows for filtering the keys by pattern

count allows for hint the minimum number of returns

score\_cast\_func a callable used to cast the score return value

<span id="page-27-0"></span>**zscan\_iter**(*name*, *match=None*, *count=None*, *score\_cast\_func=<class 'float'>*)

Make an iterator using the ZSCAN command so that the client doesn't need to remember the cursor position.

match allows for filtering the keys by pattern

count allows for hint the minimum number of returns

score\_cast\_func a callable used to cast the score return value

# **zscore**(*name*, *value*)

Return the score of element value in sorted set name

# **zunionstore**(*dest*, *keys*, *aggregate=None*)

Union multiple sorted sets specified by keys into a new sorted set, dest. Scores in the destination will be aggregated based on the aggregate, or SUM if none is provided.

# **exception** redis.**RedisError**

# **exception** redis.**ResponseError**

**class** redis.**SSLConnection**(*ssl\_keyfile=None*, *ssl\_certfile=None*, *ssl\_cert\_reqs='required'*, *ssl\_ca\_certs=None*, *ssl\_check\_hostname=False*, *\*\*kwargs*)

# redis.**StrictRedis**

alias of redis.client.Redis

# **exception** redis.**TimeoutError**

**class** redis.**UnixDomainSocketConnection**(*path="*, *db=0*, *username=None*, *password=None*, *socket\_timeout=None*, *encoding='utf-8'*, *encoding\_errors='strict'*, *decode\_responses=False*, *retry\_on\_timeout=False*, *parser\_class=<class 'redis.connection.PythonParser'>*, *socket\_read\_size=65536*, *health\_check\_interval=0*, *client\_name=None*)

**exception** redis.**WatchError**

Python Module Index

<span id="page-28-0"></span>r

redis, [3](#page-6-1)

# Index

# <span id="page-30-0"></span>A

acl\_cat() (*redis.Redis method*), [6](#page-9-0) acl\_deluser() (*redis.Redis method*), [6](#page-9-0) acl\_genpass() (*redis.Redis method*), [6](#page-9-0) acl\_getuser() (*redis.Redis method*), [6](#page-9-0) acl\_list() (*redis.Redis method*), [6](#page-9-0) acl\_load() (*redis.Redis method*), [6](#page-9-0) acl\_save() (*redis.Redis method*), [6](#page-9-0) acl\_setuser() (*redis.Redis method*), [6](#page-9-0) acl\_users() (*redis.Redis method*), [7](#page-10-0) acl\_whoami() (*redis.Redis method*), [7](#page-10-0) append() (*redis.Redis method*), [7](#page-10-0) AuthenticationError, [3](#page-6-2) AuthenticationWrongNumberOfArgsError, [3](#page-6-2)

# B

bgrewriteaof() (*redis.Redis method*), [7](#page-10-0) bgsave() (*redis.Redis method*), [7](#page-10-0) bitcount() (*redis.Redis method*), [7](#page-10-0) bitfield() (*redis.Redis method*), [7](#page-10-0) bitop() (*redis.Redis method*), [7](#page-10-0) bitpos() (*redis.Redis method*), [8](#page-11-0) BlockingConnectionPool (*class in redis*), [3](#page-6-2) blpop() (*redis.Redis method*), [8](#page-11-0) brpop() (*redis.Redis method*), [8](#page-11-0) brpoplpush() (*redis.Redis method*), [8](#page-11-0) BusyLoadingError, [4](#page-7-0) bzpopmax() (*redis.Redis method*), [8](#page-11-0) bzpopmin() (*redis.Redis method*), [8](#page-11-0)

# C

can\_read() (*redis.Connection method*), [4](#page-7-0) check\_health() (*redis.Connection method*), [4](#page-7-0) ChildDeadlockedError, [4](#page-7-0) client\_getname() (*redis.Redis method*), [8](#page-11-0) client\_id() (*redis.Redis method*), [8](#page-11-0) client\_kill() (*redis.Redis method*), [8](#page-11-0) client\_kill\_filter() (*redis.Redis method*), [8](#page-11-0) client\_list() (*redis.Redis method*), [8](#page-11-0)

client\_pause() (*redis.Redis method*), [9](#page-12-0) client\_setname() (*redis.Redis method*), [9](#page-12-0) client\_unblock() (*redis.Redis method*), [9](#page-12-0) config\_get() (*redis.Redis method*), [9](#page-12-0) config\_resetstat() (*redis.Redis method*), [9](#page-12-0) config\_rewrite() (*redis.Redis method*), [9](#page-12-0) config\_set() (*redis.Redis method*), [9](#page-12-0) connect() (*redis.Connection method*), [4](#page-7-0) Connection (*class in redis*), [4](#page-7-0) ConnectionError, [4](#page-7-0) ConnectionPool (*class in redis*), [4](#page-7-0)

# D<sub>D</sub>

DataError, [5](#page-8-0) dbsize() (*redis.Redis method*), [9](#page-12-0) debug\_object() (*redis.Redis method*), [9](#page-12-0) decr() (*redis.Redis method*), [9](#page-12-0) decrby() (*redis.Redis method*), [9](#page-12-0) delete() (*redis.Redis method*), [9](#page-12-0) disconnect() (*redis.BlockingConnectionPool method*), [3](#page-6-2) disconnect() (*redis.Connection method*), [4](#page-7-0) disconnect() (*redis.ConnectionPool method*), [4](#page-7-0) dump() (*redis.Redis method*), [9](#page-12-0)

# E

echo() (*redis.Redis method*), [9](#page-12-0) eval() (*redis.Redis method*), [9](#page-12-0) evalsha() (*redis.Redis method*), [9](#page-12-0) execute\_command() (*redis.Redis method*), [10](#page-13-0) exists() (*redis.Redis method*), [10](#page-13-0) expire() (*redis.Redis method*), [10](#page-13-0) expireat() (*redis.Redis method*), [10](#page-13-0)

# F

flushall() (*redis.Redis method*), [10](#page-13-0) flushdb() (*redis.Redis method*), [10](#page-13-0) from\_url() (*in module redis*), [5](#page-8-0) from\_url() (*redis.ConnectionPool class method*), [5](#page-8-0) from\_url() (*redis.Redis class method*), [10](#page-13-0)

# G

geoadd() (*redis.Redis method*), [10](#page-13-0) geodist() (*redis.Redis method*), [10](#page-13-0) geohash() (*redis.Redis method*), [11](#page-14-0) geopos() (*redis.Redis method*), [11](#page-14-0) georadius() (*redis.Redis method*), [11](#page-14-0) georadiusbymember() (*redis.Redis method*), [11](#page-14-0) get() (*redis.Redis method*), [11](#page-14-0) get\_connection() (*redis.BlockingConnectionPool method*), [4](#page-7-0) get\_connection() (*redis.ConnectionPool method*), [5](#page-8-0) get\_encoder() (*redis.ConnectionPool method*), [5](#page-8-0) getbit() (*redis.Redis method*), [11](#page-14-0) getrange() (*redis.Redis method*), [11](#page-14-0) getset() (*redis.Redis method*), [11](#page-14-0)

# H

hdel() (*redis.Redis method*), [11](#page-14-0) hexists() (*redis.Redis method*), [11](#page-14-0) hget() (*redis.Redis method*), [11](#page-14-0) hgetall() (*redis.Redis method*), [11](#page-14-0) hincrby() (*redis.Redis method*), [12](#page-15-0) hincrbyfloat() (*redis.Redis method*), [12](#page-15-0) hkeys() (*redis.Redis method*), [12](#page-15-0) hlen() (*redis.Redis method*), [12](#page-15-0) hmget() (*redis.Redis method*), [12](#page-15-0) hmset() (*redis.Redis method*), [12](#page-15-0) hscan() (*redis.Redis method*), [12](#page-15-0) hscan\_iter() (*redis.Redis method*), [12](#page-15-0) hset() (*redis.Redis method*), [12](#page-15-0) hsetnx() (*redis.Redis method*), [12](#page-15-0) hstrlen() (*redis.Redis method*), [12](#page-15-0) hvals() (*redis.Redis method*), [12](#page-15-0)

# I

incr() (*redis.Redis method*), [12](#page-15-0) incrby() (*redis.Redis method*), [12](#page-15-0) incrbyfloat() (*redis.Redis method*), [12](#page-15-0) info() (*redis.Redis method*), [12](#page-15-0) InvalidResponse, [6](#page-9-0)

# K

keys() (*redis.Redis method*), [13](#page-16-0)

# L

lastsave() (*redis.Redis method*), [13](#page-16-0) lindex() (*redis.Redis method*), [13](#page-16-0) linsert() (*redis.Redis method*), [13](#page-16-0) llen() (*redis.Redis method*), [13](#page-16-0) lock() (*redis.Redis method*), [13](#page-16-0)

lpop() (*redis.Redis method*), [13](#page-16-0) lpush() (*redis.Redis method*), [13](#page-16-0) lpushx() (*redis.Redis method*), [13](#page-16-0) lrange() (*redis.Redis method*), [14](#page-17-0) lrem() (*redis.Redis method*), [14](#page-17-0) lset() (*redis.Redis method*), [14](#page-17-0) ltrim() (*redis.Redis method*), [14](#page-17-0)

# M

make\_connection() (*redis.BlockingConnectionPool method*), [4](#page-7-0) make\_connection() (*redis.ConnectionPool method*), [5](#page-8-0) memory\_purge() (*redis.Redis method*), [14](#page-17-0) memory\_stats() (*redis.Redis method*), [14](#page-17-0) memory\_usage() (*redis.Redis method*), [14](#page-17-0) mget() (*redis.Redis method*), [14](#page-17-0) migrate() (*redis.Redis method*), [14](#page-17-0) move() (*redis.Redis method*), [14](#page-17-0) mset() (*redis.Redis method*), [14](#page-17-0) msetnx() (*redis.Redis method*), [14](#page-17-0)

# O

object() (*redis.Redis method*), [14](#page-17-0) on\_connect() (*redis.Connection method*), [4](#page-7-0)

# P

pack\_command() (*redis.Connection method*), [4](#page-7-0) pack\_commands() (*redis.Connection method*), [4](#page-7-0) parse\_response() (*redis.Redis method*), [15](#page-18-0) persist() (*redis.Redis method*), [15](#page-18-0) pexpire() (*redis.Redis method*), [15](#page-18-0) pexpireat() (*redis.Redis method*), [15](#page-18-0) pfadd() (*redis.Redis method*), [15](#page-18-0) pfcount() (*redis.Redis method*), [15](#page-18-0) pfmerge() (*redis.Redis method*), [15](#page-18-0) ping() (*redis.Redis method*), [15](#page-18-0) pipeline() (*redis.Redis method*), [15](#page-18-0) psetex() (*redis.Redis method*), [15](#page-18-0) pttl() (*redis.Redis method*), [15](#page-18-0) publish() (*redis.Redis method*), [15](#page-18-0) pubsub() (*redis.Redis method*), [15](#page-18-0) pubsub\_channels() (*redis.Redis method*), [15](#page-18-0) pubsub\_numpat() (*redis.Redis method*), [15](#page-18-0) pubsub\_numsub() (*redis.Redis method*), [15](#page-18-0) PubSubError, [6](#page-9-0)

# R

randomkey() (*redis.Redis method*), [15](#page-18-0) read\_response() (*redis.Connection method*), [4](#page-7-0) readonly() (*redis.Redis method*), [15](#page-18-0) ReadOnlyError, [6](#page-9-0) readwrite() (*redis.Redis method*), [15](#page-18-0) Redis (*class in redis*), [6](#page-9-0)

redis (*module*), [3](#page-6-2) RedisError, [24](#page-27-0) register\_script() (*redis.Redis method*), [16](#page-19-0) release() (*redis.BlockingConnectionPool method*), [4](#page-7-0) release() (*redis.ConnectionPool method*), [5](#page-8-0) rename() (*redis.Redis method*), [16](#page-19-0) renamenx() (*redis.Redis method*), [16](#page-19-0) ResponseError, [24](#page-27-0) restore() (*redis.Redis method*), [16](#page-19-0) rpop() (*redis.Redis method*), [16](#page-19-0) rpoplpush() (*redis.Redis method*), [16](#page-19-0) rpush() (*redis.Redis method*), [16](#page-19-0) rpushx() (*redis.Redis method*), [16](#page-19-0)

# S

sadd() (*redis.Redis method*), [16](#page-19-0) save() (*redis.Redis method*), [16](#page-19-0) scan() (*redis.Redis method*), [16](#page-19-0) scan\_iter() (*redis.Redis method*), [16](#page-19-0) scard() (*redis.Redis method*), [16](#page-19-0) script\_exists() (*redis.Redis method*), [16](#page-19-0) script\_flush() (*redis.Redis method*), [16](#page-19-0) script\_kill() (*redis.Redis method*), [17](#page-20-0) script\_load() (*redis.Redis method*), [17](#page-20-0) sdiff() (*redis.Redis method*), [17](#page-20-0) sdiffstore() (*redis.Redis method*), [17](#page-20-0) send\_command() (*redis.Connection method*), [4](#page-7-0) send\_packed\_command() (*redis.Connection method*), [4](#page-7-0) sentinel() (*redis.Redis method*), [17](#page-20-0) sentinel\_get\_master\_addr\_by\_name() (*redis.Redis method*), [17](#page-20-0) sentinel\_master() (*redis.Redis method*), [17](#page-20-0) sentinel\_masters() (*redis.Redis method*), [17](#page-20-0) sentinel\_monitor() (*redis.Redis method*), [17](#page-20-0) sentinel\_remove() (*redis.Redis method*), [17](#page-20-0) sentinel\_sentinels() (*redis.Redis method*), [17](#page-20-0) sentinel\_set() (*redis.Redis method*), [17](#page-20-0) sentinel\_slaves() (*redis.Redis method*), [17](#page-20-0) set() (*redis.Redis method*), [17](#page-20-0) set\_response\_callback() (*redis.Redis method*), [17](#page-20-0) setbit() (*redis.Redis method*), [17](#page-20-0) setex() (*redis.Redis method*), [17](#page-20-0) setnx() (*redis.Redis method*), [17](#page-20-0) setrange() (*redis.Redis method*), [18](#page-21-0) shutdown() (*redis.Redis method*), [18](#page-21-0) sinter() (*redis.Redis method*), [18](#page-21-0) sinterstore() (*redis.Redis method*), [18](#page-21-0) sismember() (*redis.Redis method*), [18](#page-21-0) slaveof() (*redis.Redis method*), [18](#page-21-0) slowlog\_get() (*redis.Redis method*), [18](#page-21-0) slowlog\_len() (*redis.Redis method*), [18](#page-21-0) slowlog\_reset() (*redis.Redis method*), [18](#page-21-0)

smembers() (*redis.Redis method*), [18](#page-21-0) smove() (*redis.Redis method*), [18](#page-21-0) sort() (*redis.Redis method*), [18](#page-21-0) spop() (*redis.Redis method*), [19](#page-22-0) srandmember() (*redis.Redis method*), [19](#page-22-0) srem() (*redis.Redis method*), [19](#page-22-0) sscan() (*redis.Redis method*), [19](#page-22-0) sscan\_iter() (*redis.Redis method*), [19](#page-22-0) SSLConnection (*class in redis*), [24](#page-27-0) StrictRedis (*in module redis*), [24](#page-27-0) strlen() (*redis.Redis method*), [19](#page-22-0) substr() (*redis.Redis method*), [19](#page-22-0) sunion() (*redis.Redis method*), [19](#page-22-0) sunionstore() (*redis.Redis method*), [19](#page-22-0) swapdb() (*redis.Redis method*), [19](#page-22-0)

# T

time() (*redis.Redis method*), [19](#page-22-0) TimeoutError, [24](#page-27-0) touch() (*redis.Redis method*), [19](#page-22-0) transaction() (*redis.Redis method*), [19](#page-22-0) ttl() (*redis.Redis method*), [19](#page-22-0) type() (*redis.Redis method*), [19](#page-22-0)

# U

UnixDomainSocketConnection (*class in redis*),  $24$ unlink() (*redis.Redis method*), [19](#page-22-0) unwatch() (*redis.Redis method*), [20](#page-23-0)

# W

wait() (*redis.Redis method*), [20](#page-23-0) watch() (*redis.Redis method*), [20](#page-23-0) WatchError, [24](#page-27-0)

# X

xack() (*redis.Redis method*), [20](#page-23-0) xadd() (*redis.Redis method*), [20](#page-23-0) xclaim() (*redis.Redis method*), [20](#page-23-0) xdel() (*redis.Redis method*), [20](#page-23-0) xgroup\_create() (*redis.Redis method*), [20](#page-23-0) xgroup\_delconsumer() (*redis.Redis method*), [20](#page-23-0) xgroup\_destroy() (*redis.Redis method*), [20](#page-23-0) xgroup\_setid() (*redis.Redis method*), [20](#page-23-0) xinfo\_consumers() (*redis.Redis method*), [20](#page-23-0) xinfo\_groups() (*redis.Redis method*), [21](#page-24-0) xinfo\_stream() (*redis.Redis method*), [21](#page-24-0) xlen() (*redis.Redis method*), [21](#page-24-0) xpending() (*redis.Redis method*), [21](#page-24-0) xpending\_range() (*redis.Redis method*), [21](#page-24-0) xrange() (*redis.Redis method*), [21](#page-24-0) xread() (*redis.Redis method*), [21](#page-24-0) xreadgroup() (*redis.Redis method*), [21](#page-24-0) xrevrange() (*redis.Redis method*), [21](#page-24-0)

xtrim() (*redis.Redis method*), [21](#page-24-0)

# Z

zadd() (*redis.Redis method*), [22](#page-25-0) zcard() (*redis.Redis method*), [22](#page-25-0) zcount() (*redis.Redis method*), [22](#page-25-0) zincrby() (*redis.Redis method*), [22](#page-25-0) zinterstore() (*redis.Redis method*), [22](#page-25-0) zlexcount() (*redis.Redis method*), [22](#page-25-0) zpopmax() (*redis.Redis method*), [22](#page-25-0) zpopmin() (*redis.Redis method*), [22](#page-25-0) zrange() (*redis.Redis method*), [22](#page-25-0) zrangebylex() (*redis.Redis method*), [22](#page-25-0) zrangebyscore() (*redis.Redis method*), [22](#page-25-0) zrank() (*redis.Redis method*), [23](#page-26-0) zrem() (*redis.Redis method*), [23](#page-26-0) zremrangebylex() (*redis.Redis method*), [23](#page-26-0) zremrangebyrank() (*redis.Redis method*), [23](#page-26-0) zremrangebyscore() (*redis.Redis method*), [23](#page-26-0) zrevrange() (*redis.Redis method*), [23](#page-26-0) zrevrangebylex() (*redis.Redis method*), [23](#page-26-0) zrevrangebyscore() (*redis.Redis method*), [23](#page-26-0) zrevrank() (*redis.Redis method*), [23](#page-26-0) zscan() (*redis.Redis method*), [23](#page-26-0) zscan\_iter() (*redis.Redis method*), [23](#page-26-0) zscore() (*redis.Redis method*), [24](#page-27-0) zunionstore() (*redis.Redis method*), [24](#page-27-0)